**Adobe Photoshop 2021 (Version 22.4.3) With Registration Code Free**

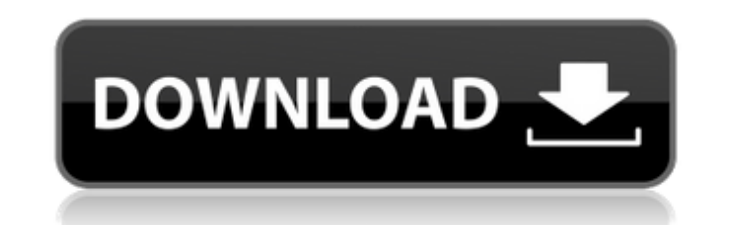

## **Adobe Photoshop 2021 (Version 22.4.3) Crack + With License Key PC/Windows**

\*\_www.tutorialscollection.com\_\*\_www.anababelsthetics.com/beautiful\_img\_in\_ps.php\_\*\_www.pinkmadness.com\_\*\_www.pixxel.net\_\*\_www.intography.com/photoshop.htm\_\*\_www.photoshop.com/tutorials\_Desktop publishing software is a diff file that can be used by a printer to reproduce the document. If you want to do a professional-grade ebook, you must use a different software application, such as Adobe InDesign, for a PDF file. Using Photoshop's tools to applications to create a book. A better way to visualize how Photoshop works with the creation of images is to compare the relationship to a computer program such as Microsoft Word or Excel, which can be used to create doc blank sheet of paper—and Excel—a blank spreadsheet—and it transforms a blank sheet into a document. If you change your settings, it will change your document to become a new document, just like when you open a new Word doc photo. The following steps take you through the main features of the program.

# **Adobe Photoshop 2021 (Version 22.4.3) Crack+ Product Key X64**

Despite its popularity, there are still many things we don't know about Elements and people have written great websites for learning to use this program. Here we are going to show you how to edit images in Photoshop Elemen elements files instead of importing your own. When it comes to editing images, Photoshop Elements is a replacement for the Sony Photoscanner. You can import images from the Photoscanner's built-in library of photos, and it option to quickly apply these types of edits. How to Edit Images in Photoshop Elements 1. Open the Edit with Photoshop Elements option in the "Edit" menu. 2. Select the image that you want to edit and click on the "Edit wi around to place them in the right order and leave the "Caption" area empty. 4. Now you can start editing the image, right from the "Hue/Saturation" tab. It has a number of tools, but the main tools in the "Hue/Saturation" brightness between light and dark areas in the picture. 5. The "Hue" tool is used to change the color of the entire image, to change the color of an object or to change a particular color. You can adjust the hue, saturatio is used to add a color. You can change the color of an object or you can just add color to the entire image. How to Import Images in Photoshop Elements Importing images from your camera is a lot easier than importing image You can just copy the photos to your a681f4349e

# **Adobe Photoshop 2021 (Version 22.4.3) Crack + Free Download**

Data); } else if (strcmp("chk", cmd) == 0 || strcmp("chkb", cmd) == 0) { if (strcmp("off", pData[1]) == 0 || strcmp("on", pData[1]) == 0) batteryCheckStatus = On; else batteryCheckStatus); } break; case "GET\_NUM\_LEVELS": i getNumLevels(pData); }

#### **What's New In?**

A family from Surrey, B.C., is offering a \$10,000 reward for information leading to the conviction of a man accused of stealing \$3,000 worth of their family heirloom jewelry. The heirloom jewelry was stolen from the family charged with five counts of break and enter, three counts of possession of stolen property and one count of possession of stolen property and one count of possession of property obtained by crime over \$5,000. The family ma we had a working alarm system in the house, that we had two dogs," said Teresa Miranda, one of the victim's. "We kept it in the safe. We didn't leave it in our bedroom." Cowan is accused of visiting the family's home in th Teresa's daughter, said while it's "touch and go" whether police will ultimately arrest Cowan, the family is hoping for an arrest. "It's been an emotional week for us all," she said. The family said they are an "older gene step up and help them find the man who robbed them. Cowan is described as an Indigenous man with a large build. A \$10,000 reward was offered for information in the December break-ins at the family home in Surrey, B.C., but of break and enter, three counts of possession of stolen property and one count of possession of property obtained by crime over \$5,000. Anyone with information on Cowan's whereabouts is asked to contact Surrey RCMP or Cri 18 DVD The first of the series in this Free, exclusive DVD collection, the first two episodes in this

# **System Requirements For Adobe Photoshop 2021 (Version 22.4.3):**

Minimum: Operating System: macOS 10.14 Mojave 10.14.1 19A465 or later Memory: 4 GB RAM Graphics: Mac: GeForce GTX 660 or later Screen: 1024x768 or better Recommended: Memory: 8 GB RAM Graphics: Mac: GeForce GTX 1050 or lat

<http://lms.courses4u.in/blog/index.php?entryid=6948> <https://www.careerfirst.lk/sites/default/files/webform/cv/makgera156.pdf> <https://www.careerfirst.lk/sites/default/files/webform/cv/lemocur212.pdf> <https://www.nwcg.gov/system/files/webform/feedback/Adobe-Photoshop-2021-Version-2242.pdf> <https://www.spab.org.uk/sites/default/files/webform/Adobe-Photoshop-2021-Version-2200.pdf> [http://palladium.bg/wp-content/uploads/2022/06/Photoshop\\_2022\\_Version\\_231\\_Product\\_Key\\_And\\_Xforce\\_Keygen\\_\\_Latest.pdf](http://palladium.bg/wp-content/uploads/2022/06/Photoshop_2022_Version_231_Product_Key_And_Xforce_Keygen__Latest.pdf) <https://pure-forest-89242.herokuapp.com/nirekai.pdf> [https://bengalsnearme.com/wp-content/uploads/2022/06/Photoshop\\_2021\\_Version\\_2210\\_Activation\\_\\_Activation\\_Free.pdf](https://bengalsnearme.com/wp-content/uploads/2022/06/Photoshop_2021_Version_2210_Activation__Activation_Free.pdf) [https://farmasetika.com/wp-content/uploads/2022/06/Adobe\\_Photoshop\\_CC\\_2019\\_Version\\_20\\_Product\\_Key\\_\\_LifeTime\\_Activation\\_Code\\_MacWin.pdf](https://farmasetika.com/wp-content/uploads/2022/06/Adobe_Photoshop_CC_2019_Version_20_Product_Key__LifeTime_Activation_Code_MacWin.pdf) <http://transmetro.id/?p=41139> <https://liquidonetransfer.com.mx/?p=28173> <https://blooming-meadow-60404.herokuapp.com/onydphil.pdf> <https://rodillosciclismo.com/sin-categoria/photoshop-2021-version-22-1-1-with-license-key-download/> [https://www.avonct.gov/sites/g/files/vyhlif151/f/uploads/electronics\\_recycling\\_information.pdf](https://www.avonct.gov/sites/g/files/vyhlif151/f/uploads/electronics_recycling_information.pdf) [https://www.careerfirst.lk/sites/default/files/webform/cv/Adobe-Photoshop-2021-Version-222\\_0.pdf](https://www.careerfirst.lk/sites/default/files/webform/cv/Adobe-Photoshop-2021-Version-222_0.pdf) <https://tiftyboard.com/photoshop-2022-crack-activation-code-updated-2022/> <https://pure-ridge-27878.herokuapp.com/desalyc.pdf> <https://www.brown-europe.com/en/system/files/webform/contact/fichiers/en/falfayd329.pdf> <http://amman-hills.com/sites/default/files/webform/vynkadm397.pdf> <https://xn--80aagyardii6h.xn--p1ai/adobe-photoshop-2021-version-22-0-1-crack-keygen-keygen-full-version-mac-win-2022-128400-127999/>